### CSE P 501 – Compilers

Dataflow Analysis Hal Perkins Autumn 2021

## Agenda

- Dataflow analysis: a framework and algorithm for many common compiler analyses
- Initial example: dataflow analysis for common subexpression elimination
- Other analysis problems that work in the same framework
- Some of these are optimizations we've seen, but now more formally and with details

## The Story So Far...

- Redundant expression elimination
  - Local Value Numbering
  - Superlocal Value Numbering
    - Extends VN to EBBs
    - SSA-like namespace
  - Dominator VN Technique (DVNT)
- All of these propagate along forward edges
- None are global
  - In particular, can't handle back edges (loops)

### **Dominator Value Numbering**

- Most sophisticated algorithm so far
- Still misses some opportunities
- Can't handle loops

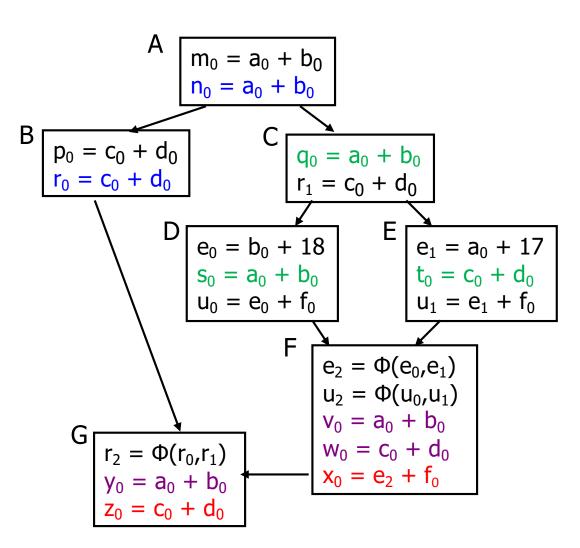

### **Available Expressions**

- Goal: use dataflow analysis to find common subexpressions whose range spans basic blocks
- Idea: calculate *available expressions* at beginning of each basic block
- Avoid re-evaluation of an available expression

   use a copy operation

## "Available" and Other Terms

- An expression *e* is *defined* at point *p* in the CFG if its value is computed at *p*
  - Sometimes called *definition site*
- An expression e is killed at point p if one of its operands is defined at p
  - Sometimes called kill site
- An expression e is available at point p if every path leading to p contains a prior definition of e and e is not killed between that definition and p

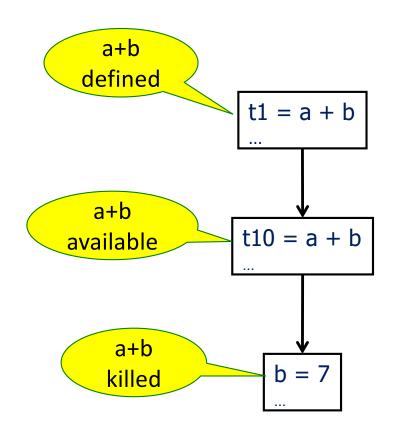

### **Available Expression Sets**

- To compute available expressions, for each block *b*, define
  - AVAIL(b) the set of expressions available on entry to b
  - NKILL(b) the set of expressions <u>not killed</u> in b
    - i.e., all expressions in the program *except* for those killed in b
  - DEF(b) the set of expressions defined in b and not subsequently killed in b

## **Computing Available Expressions**

- AVAIL(b) is the set
  - $\mathsf{AVAIL}(\mathsf{b}) = \bigcap_{\mathsf{x} \in \mathsf{preds}(\mathsf{b})} (\mathsf{DEF}(\mathsf{x}) \cup (\mathsf{AVAIL}(\mathsf{x}) \cap \mathsf{NKILL}(\mathsf{x})))$
  - preds(b) is the set of b's predecessors in the CFG
  - The set of expressions available on entry to b is the set of expressions that were available at the end of every predecessor basic block x
  - The expressions available on exit from block b are those defined in b or available on entry to b and not killed in b
- This gives a system of simultaneous equations a dataflow problem

### Name Space Issues

- In previous value-numbering algorithms, we used a SSA-like renaming to keep track of versions
- In global dataflow problems, we use the original namespace
  - we require a+b have the same value along *all* paths to its use
  - If a or b is updated along *any* path to its use, then a+b has the "wrong" value
  - so original names are exactly what we want
- The KILL information captures when a value is no longer available

## **Computing Available Expressions**

- Big Picture
  - Build control-flow graph
  - Calculate initial local data DEF(b) and NKILL(b)
    - This only needs to be done once for each block b and depends only on the statements in b
  - Iteratively calculate AVAIL(b) by repeatedly evaluating equations until nothing changes
    - Another fixed-point algorithm

# Computing DEF and NKILL (1)

- For each block b with operations  $o_1, o_2, ..., o_k$ • KILLED =  $\emptyset$  // variables killed (later) in b, not expressions  $DEF(b) = \emptyset$ 
  - for i = k to 1 // note: working back to front

```
assume o_i is "x = y + z"
```

```
add x to KILLED
```

```
if (y \notin KILLED and z \notin KILLED)
```

```
add "y + z" to DEF(b) // i.e., neither y nor z killed
```

// after this point in b

...

# Computing DEF and NKILL (2)

 After computing DEF and KILLED for a block b, compute set of all expressions in the program not killed in b

```
NKILL(b) = { all expressions }
```

```
for each expression e
```

```
for each variable v \in e
```

if  $v \in KILLED$  then

NKILL(b) = NKILL(b) - e

### Example: Compute DEF and NKILL

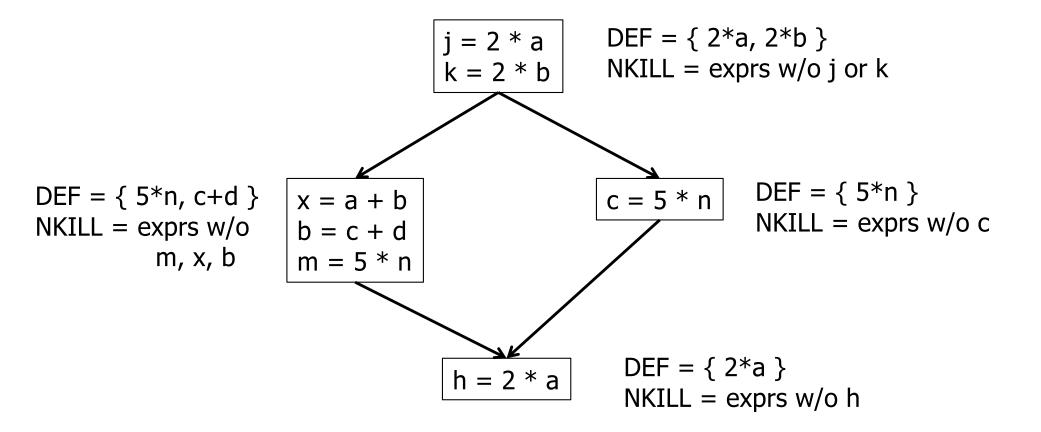

## **Computing Available Expressions**

Once DEF(b) and NKILL(b) are computed for all blocks b

```
Worklist = { all blocks b_i }
while (Worklist \neq \emptyset)
remove a block b from Worklist
recompute AVAIL(b)
if AVAIL(b) changed
Worklist = Worklist \cup successors(b)
```

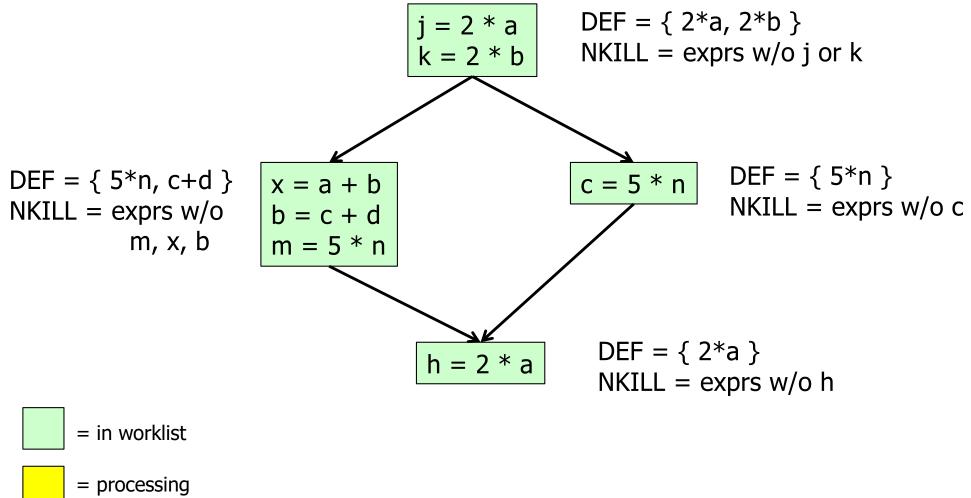

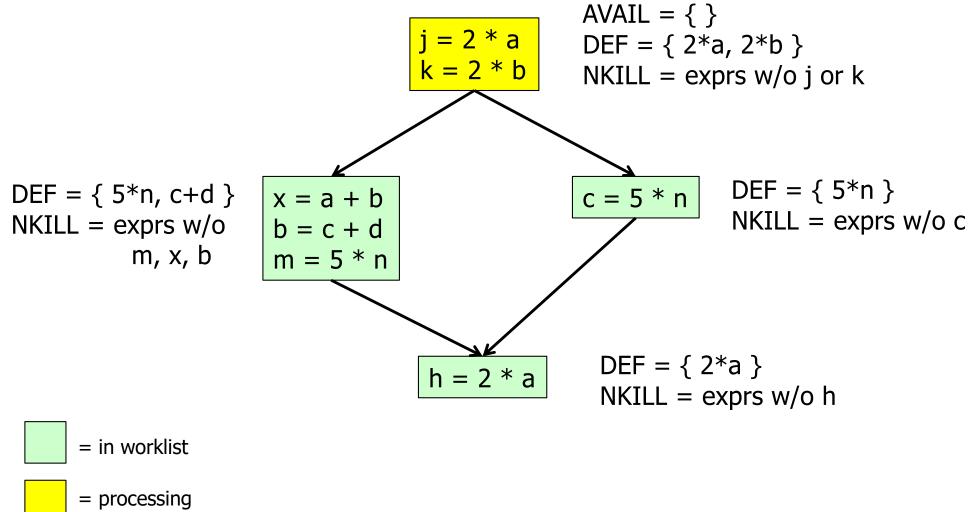

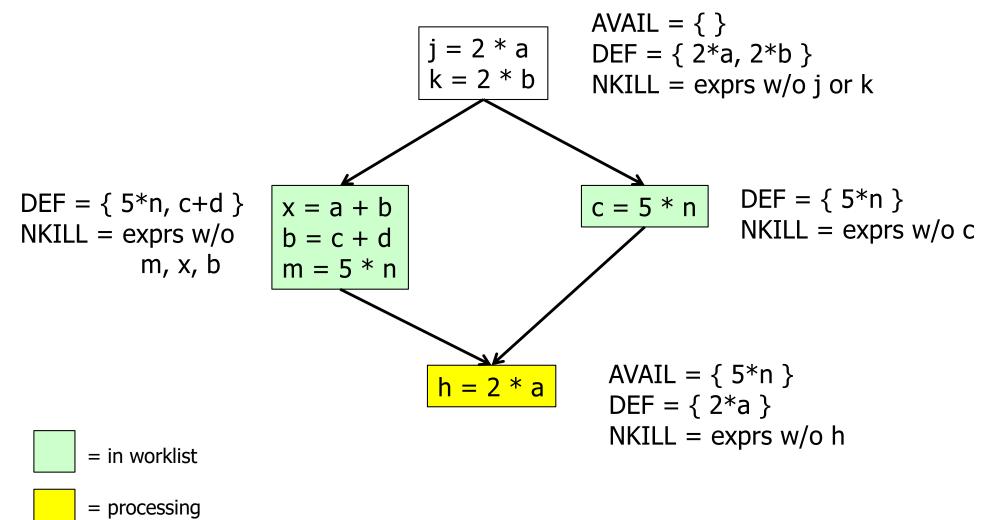

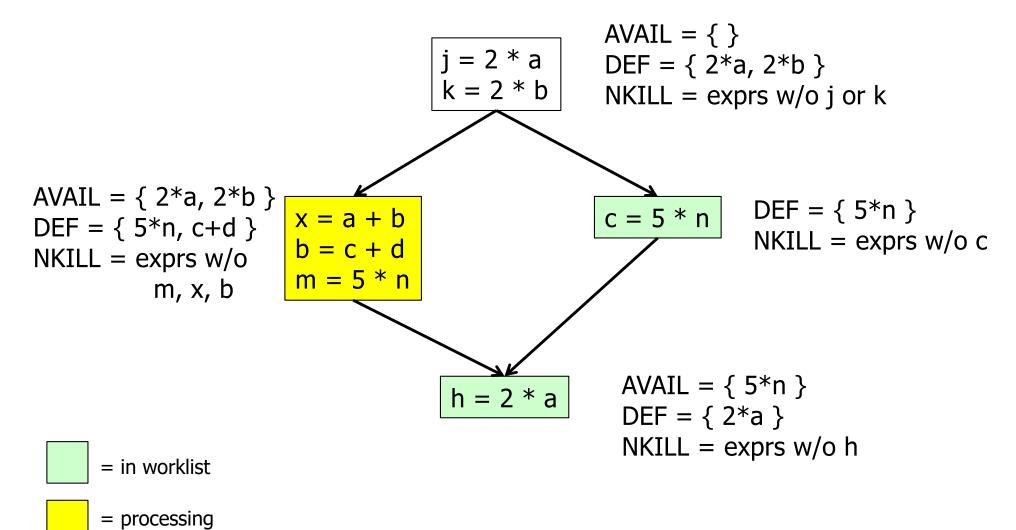

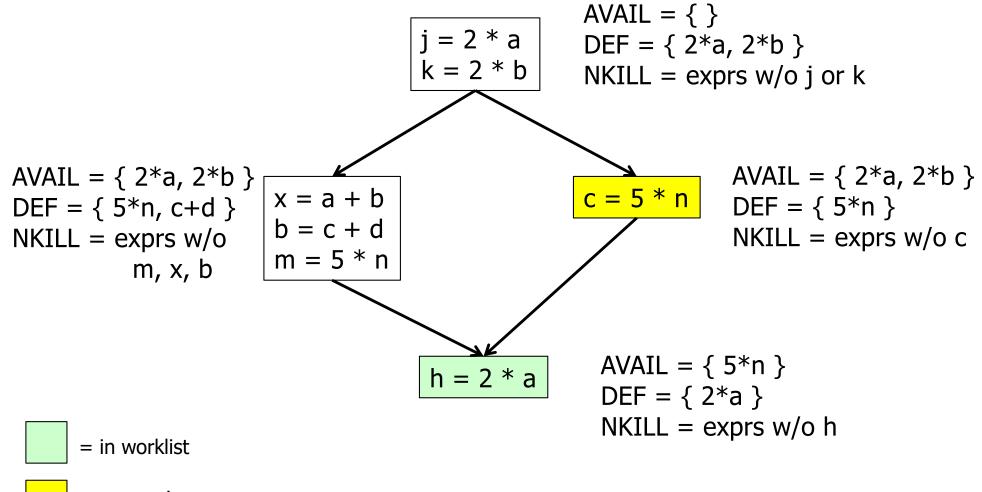

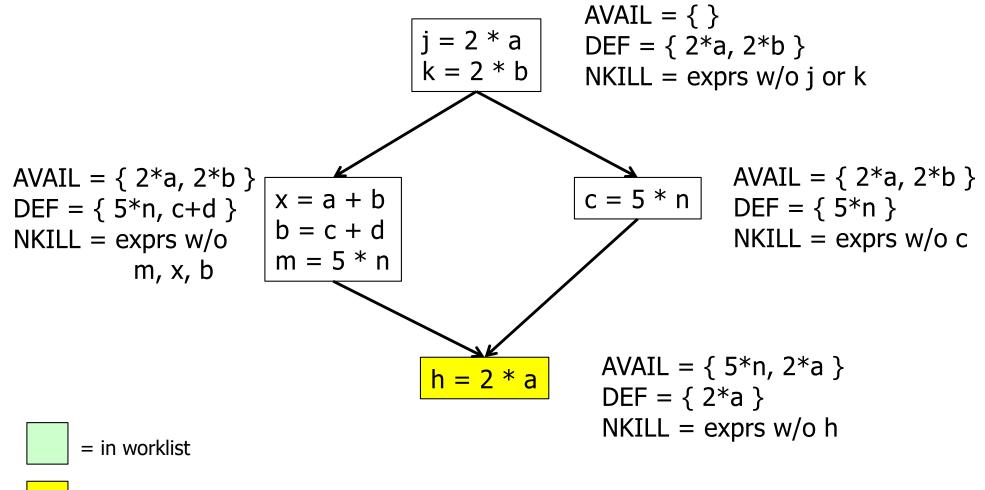

 $\mathsf{AVAIL}(b) = \bigcap_{x \in \mathsf{preds}(b)} (\mathsf{DEF}(x) \cup (\mathsf{AVAIL}(x) \cap \mathsf{NKILL}(x)))$ 

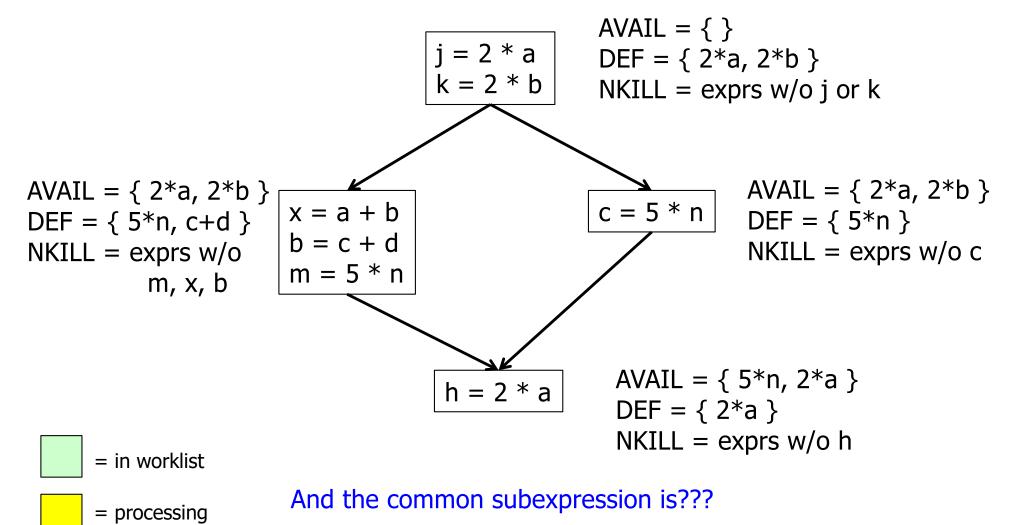

UW CSE P 501 Autumn 2021

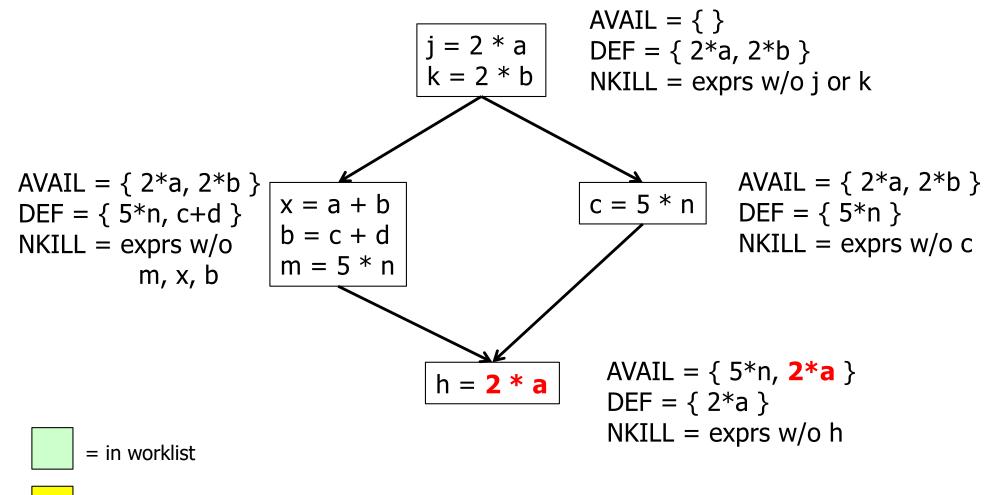

# **Comparing Algorithms**

- LVN Local Value Numbering
- SVN Superlocal Value Numbering
- DVN Dominator-based Value Numbering
- GRE Global Redundancy Elimination

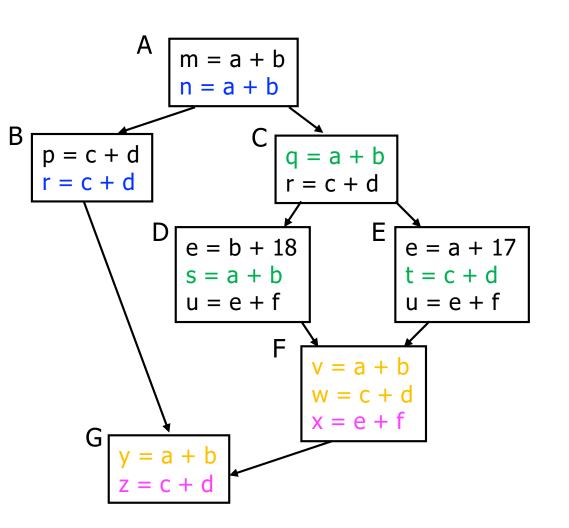

# Comparing Algorithms (2)

- LVN => SVN => DVN form a strict hierarchy later algorithms find a superset of previous information
- Global RE finds a somewhat different set
  - Discovers e+f in F (computed in both D and E)
  - Misses identical values if they have different names (e.g., a+b and c+d when a=c and b=d)
    - Value Numbering catches this

## Scope of Analysis

- Larger context (EBBs, regions, global, interprocedural) sometimes helps
  - More opportunities for optimizations
- But not always
  - Introduces uncertainties about flow of control
  - Usually only allows weaker analysis
  - Sometimes has unwanted side effects
    - Can create additional pressure on registers, for example

### Dataflow analysis

- Available expressions are an example of a dataflow analysis problem
- Many similar problems can be expressed in a similar framework
- Only the first part of the story once we've discovered facts, we then need to use them to improve code

# **Characterizing Dataflow Analysis**

 All of these algorithms involve sets of facts about each basic block b

IN(b) – facts true on entry to b

OUT(b) – facts true on exit from b

GEN(b) – facts created and not killed in b

KILL(b) – facts killed in b

- These are related by the equation
   OUT(b) = GEN(b) ∪ (IN(b) KILL(b))
  - Solve this iteratively for all blocks
  - Sometimes information propagates forward; sometimes backward

# Dataflow Analysis (1)

- A collection of techniques for compile-time reasoning about run-time values
- Almost always involves building a graph
  - Trivial for basic blocks
  - Control-flow graph or derivative for global problems
  - Call graph or derivative for whole-program problems

## Dataflow Analysis (2)

- Usually formulated as a set of *simultaneous* equations (dataflow problem)
  - Sets attached to nodes and edges
  - Need a lattice (or semilattice) to describe values
    - In particular, has an appropriate operator to combine values and an appropriate "bottom" or minimal value

## Dataflow Analysis (3)

- Desired solution is usually a *meet over all* paths (MOP) solution
  - "What is true on every path from entry"
  - "What can happen on any path from entry"
  - Usually relates to safety of optimization

# Dataflow Analysis (4)

- Limitations
  - Precision "up to symbolic execution"
    - Assumes all paths taken
  - Sometimes cannot afford to compute full solution
  - Arrays classic analysis treats each array as a single fact
  - Pointers difficult, expensive to analyze
    - Imprecision rapidly adds up
    - But gotta do it to effectively optimize things like C/C++
- For scalar values we can quickly solve simple problems

### Example:Live Variable Analysis

- A variable v is *live* at point p iff there is any path from p to a use of v along which v is not redefined
- Some uses:
  - Register allocation only live variables need a register
  - Eliminating useless stores if variable not live at store, then stored variable will never be used
  - Detecting uses of uninitialized variables if live at declaration (before initialization) then it might be used uninitialized
  - Improve SSA construction only need Φ-function for variables that are live in a block (later)

### Liveness Analysis Sets

- For each block b, define
  - use[b] = variable used in b before any def
  - def[b] = variable defined in b & not killed
  - in[b] = variables live on entry to b
  - out[b] = variables live on exit from b

### **Equations for Live Variables**

- Given the preceding definitions, we have
   in[b] = use[b] ∪ (out[b] def[b])
   out[b] = ∪s∈succ[b] in[s]
- Algorithm
  - Set in[b] = out[b] =  $\emptyset$
  - Update in, out until no change

# Example (1 stmt per block)

Code

 a := 0
 L: b := a+1
 c := c+b
 a := b\*2
 if a < N goto L</li>
 return c

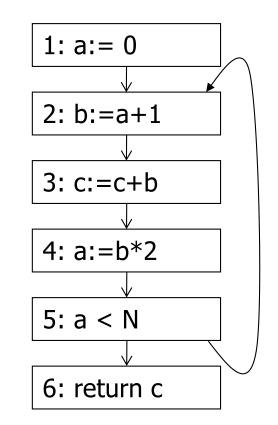

 $\begin{array}{l} \text{in[b]} = \text{use[b]} \cup (\text{out[b]} - \text{def[b]}) \\ \text{out[b]} = \cup_{s \in \text{succ[b]}} \text{in[s]} \end{array}$ 

### Calculation

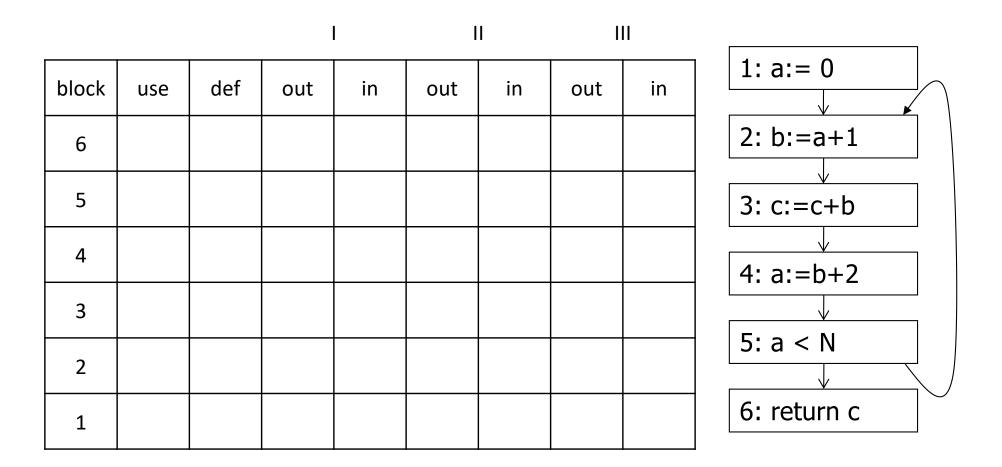

 $\begin{array}{l} \text{in[b]} = \text{use[b]} \cup (\text{out[b]} - \text{def[b]}) \\ \text{out[b]} = \cup_{s \in \text{succ[b]}} \text{in[s]} \end{array} \end{array}$ 

## Calculation

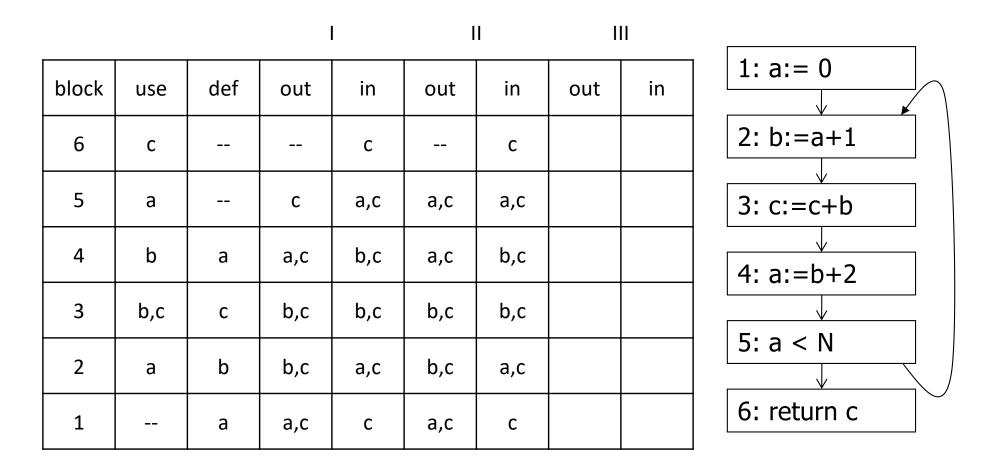

 $\begin{array}{l} \text{in[b]} = \text{use[b]} \cup (\text{out[b]} - \text{def[b]}) \\ \text{out[b]} = \cup_{s \in \text{succ[b]}} \text{in[s]} \end{array} \end{array}$ 

## Equations for Live Variables v2

- Many problems have more than one formulation. For example, Live Variables...
- Sets
  - USED(b) variables used in b before being defined in b
  - NOTDEF(b) variables not defined in b
  - LIVE(b) variables live on *exit* from b
- Equation

 $\mathsf{LIVE}(\mathsf{b}) = \cup_{\mathsf{s} \in \mathsf{succ}(\mathsf{b})} \mathsf{USED}(\mathsf{s}) \cup (\mathsf{LIVE}(\mathsf{s}) \cap \mathsf{NOTDEF}(\mathsf{s}))$ 

## Efficiency of Dataflow Analysis

- The algorithms eventually terminate, but the expected time needed can be reduced by picking a good order to visit nodes in the CFG
  - Forward problems reverse postorder
  - Backward problems postorder

# **Example: Reaching Definitions**

- A definition d of some variable v reaches operation i iff i reads the value of v and there is a path from d to i that does not define v
- Uses
  - Find all of the possible definition points for a variable in an expression

# **Equations for Reaching Definitions**

- Sets
  - DEFOUT(b) set of definitions in b that reach the end of b (i.e., not subsequently redefined in b)
  - SURVIVED(b) set of all definitions not obscured by a definition in b
  - REACHES(b) set of definitions that reach b
- Equation

 $\begin{aligned} \text{REACHES(b)} = \cup_{p \in \text{preds(b)}} \text{DEFOUT(p)} \cup \\ (\text{REACHES(p)} \cap \text{SURVIVED(p)}) \end{aligned}$ 

#### Example: Very Busy Expressions

- An expression e is considered very busy at some point p if e is evaluated and used along every path that leaves p, and evaluating e at p would produce the same result as evaluating it at the original locations
- Uses
  - Code hoisting move *e* to *p* (reduces code size; no effect on execution time)

#### **Equations for Very Busy Expressions**

- Sets
  - USED(b) expressions used in b before they are killed
  - KILLED(b) expressions redefined in b before they are used
  - VERYBUSY(b) expressions very busy on exit from b
- Equation

 $VERYBUSY(b) = \bigcap_{s \in succ(b)} USED(s) \cup \\ (VERYBUSY(s) - KILLED(s))$ 

# Using Dataflow Information

• A few examples of possible transformations...

## Classic Common-Subexpression Elimination (CSE)

- In a statement s: z := x op y, if x op y is
   available at s then it need not be recomputed
- Analysis: compute *reaching expressions* i.e., statements n: v := x op y such that the path from n to s does not compute x op y or define x or y

# **Classic CSE Transformation**

- If x op y is defined at n and reaches s
  - Create new temporary  $t_i$
  - Rewrite n: v := x op y as

```
n: t_i := x \text{ op } y
```

```
n': v := t_i
```

– Rewrite statement s: z := x op y to be

s: *z* := *t*<sub>*i*</sub>

 – (Rely on copy propagation to remove extra assignments that are not really needed)

#### Revisiting Example (w/small change)

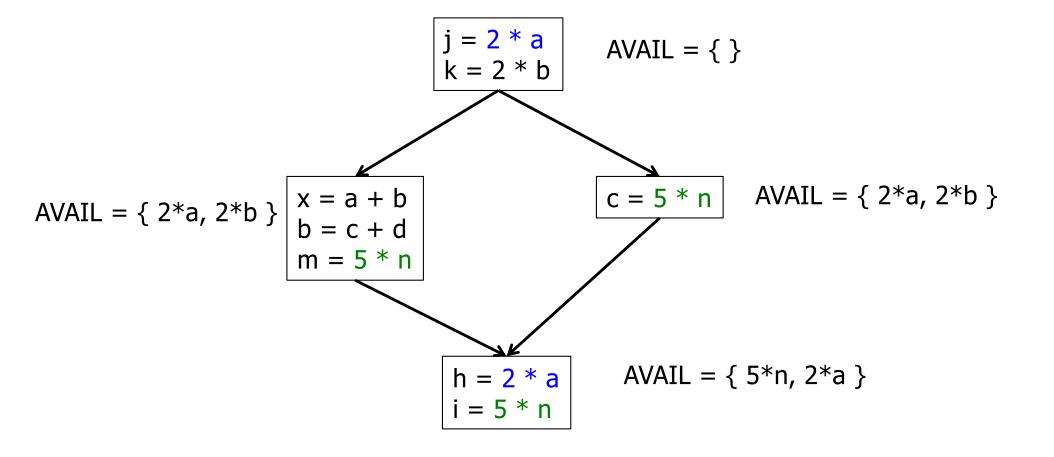

#### Revisiting Example (w/small change)

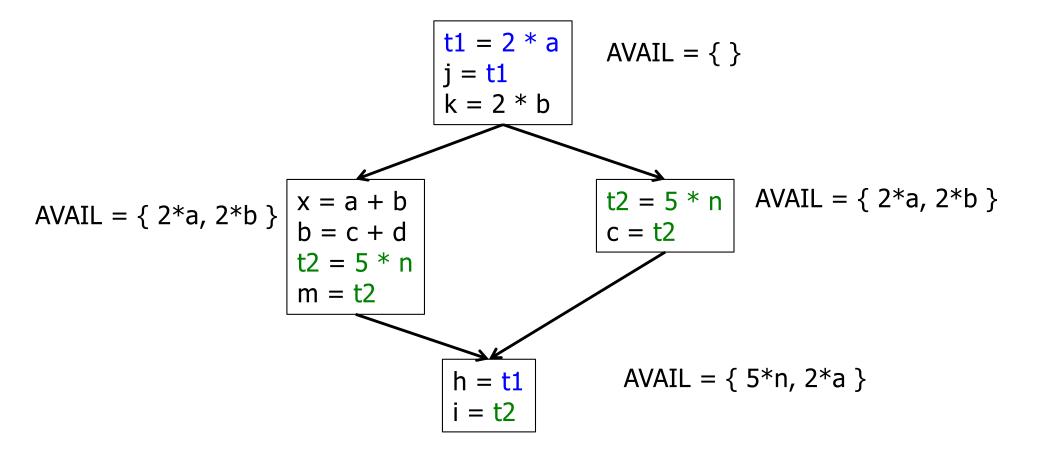

#### Then Apply Very Busy...

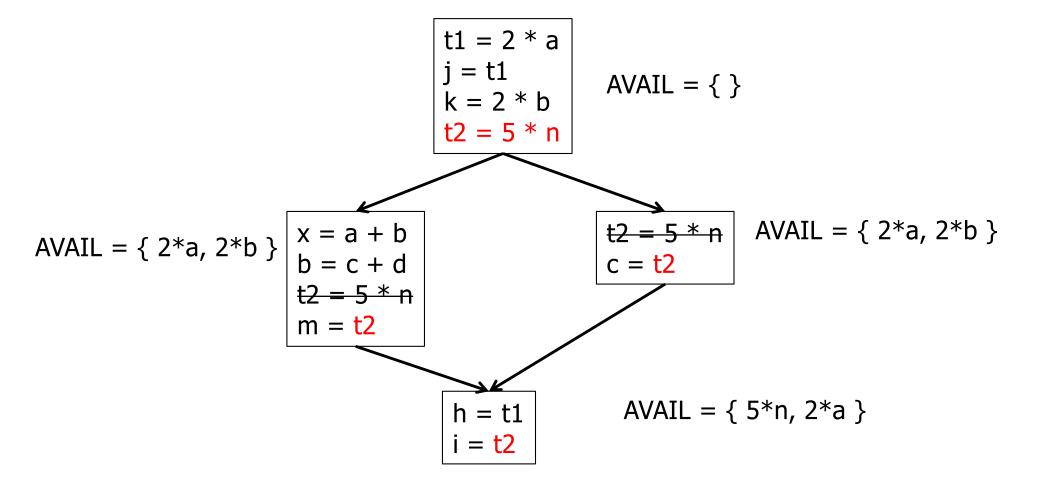

## **Constant Propagation**

- Suppose we have
  - Statement d: *t* := *c*, where *c* is constant
  - Statement n that uses t
- If d reaches n and no other definitions of t reach n, then rewrite n to use c instead of t

# **Copy Propagation**

- Similar to constant propagation
- Setup:
  - Statement d: t := z
  - Statement n uses t
- If d reaches n and no other definition of t reaches n, and there is no definition of z on any path from d to n, then rewrite n to use z instead of t
  - Recall that this can help remove dead assignments

# **Copy Propagation Tradeoffs**

- Downside is that this can increase the lifetime of variable z and increase need for registers or memory traffic
- But it can expose other optimizations, e.g.,

- c := u + z // copy propagation makes this y + z
- After copy propagation we can recognize the common subexpression

# **Dead Code Elimination**

• If we have an instruction

s: *a* := *b* op *c* 

and *a* is not live-out after s, then s can be eliminated

- Provided it has no implicit side effects that are visible (output, exceptions, etc.)
  - If *b* or *c* are function calls, they have to be assumed to have unknown side effects unless the compiler can prove otherwise

#### Aliases

- A variable or memory location may have multiple names or *aliases* 
  - Call-by-reference parameters
  - Variables whose address is taken (&x)
  - Expressions that dereference pointers
     (p.x, \*p)
  - Expressions involving subscripts (a[i])
  - Variables in nested scopes

## Aliases vs Optimizations

• Example:

- Does reaching definition analysis show that the definition of p.x reaches a?
- (Or: do p and q refer to the same variable/object?)
- (Or: *can* p and q refer to the same thing?)

# Aliases vs Optimizations

• Example

```
int f(int *p, int *q) {
 *p = 1; *q = 2;
 return *p;
}
```

- How do we account for the possibility that p and q might refer to the same thing?
- Safe approximation: since it's possible, assume it is true (but rules out a lot)
  - C programmers can use "restrict" to indicate no other pointer is an alias for this one

# Types and Aliases (1)

- In Java, ML, MiniJava, and others, if two variables have incompatible types they cannot be names for the same location
  - Also helps that programmer cannot create arbitrary pointers to storage in these languages

# Types and Aliases (2)

- Strategy: Divide memory locations into alias classes based on type information (every type, array, record field is a class)
- Implication: need to propagate type information from the semantics pass to optimizer

Not normally true of a minimally typed IR

 Items in different alias classes cannot refer to each other

# Aliases and Flow Analysis

- Idea: Base alias classes on points where a value is created
  - Every new/malloc and each local or global variable whose address is taken is an alias class
  - Pointers can refer to values in multiple alias classes (so each memory reference is to a set of alias classes)
  - Use to calculate "may alias" information (e.g., p
     "may alias" q at program point s)

# Using "may-alias" information

- Treat each alias class as a "variable" in dataflow analysis problems
- Example: framework for available expressions

```
- Given statement s: M[a]:=b,
gen[s] = { }
kill[s] = { M[x] | a may alias x at s }
```

#### **May-Alias Analysis**

- Without alias analysis, #2 kills M[t] since x and t might be related
- If analysis determines that "x may-alias t" is false, M[t] is still available at #3; can eliminate the common subexpression and use copy propagation

- Code
  - 1: u := M[t]
  - 2: M[x] := r
  - 3: w := M[t]
  - 4: b := u+w

#### Where are we now?

- Dataflow analysis is the core of classical optimizations
  - Although not the only possible story
- Still to explore:
  - Discovering and optimizing loops
  - SSA Static Single Assignment form